# Questions - Cours assembleur

### ASR2-Système 2012-2013

#### 21 mars 2013

# 1 Cours

# 1.1 SSEM

- 1. En quelle année a-t-elle été developpée, et où ?
- 2. Quel était son objectif ?
- 3. Quelle était sa capacité mémoire ?

# 1.2 Structure d'un ordinateur

- 1. Principaux éléments d'un ordinateur
- 2. Principaux éléments d'un processeur
- 3. Qu'est-ce qu'un registre ?
- 4. Qu'est-ce que l'accumulateur ?
- 5. Qu'appelle-t'on compteur de programme ? Quel est son rôle ?
- 6. Le premier micro-processeur commercialisé : modèle, fabriquant, année ? Combien comportait-il de transistors ? Combien de transistors dans un processeur actuel ?

# 1.3 Instructions

- 1. Expliquez ce qu'est le format d'instruction, en vous appuyant sur l'exemple du processeur fictif.
- 2. Les grandes classes d'instructions
- 3. Quel est l'effet d'un instruction de saut conditionnel ?
- 4. Citez les types d'opérandes disponibles sur le processeur fictif
- 5. Qu'est-ce qu'un opérande immédiat ?

#### 1.4 Assemblage

1. sur le programme suivant

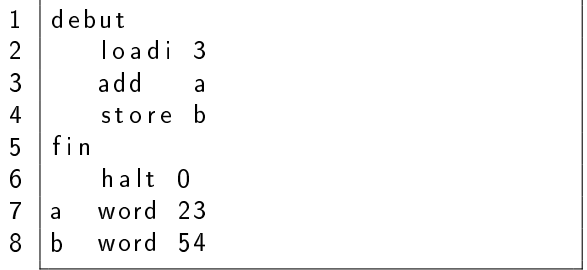

Indiquez ce que sont

- les mnémoniques
- les symboles
- les opérandes
- les directives
- 2. qu'est-ce qu'un assembleur ?

# 2 Programmation

# 2.1 Affectations

- 1. Traduisez l'instruction A = B-C+1
- 2. Traduisez

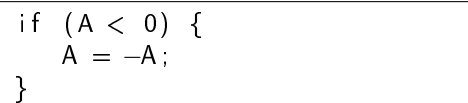

3. Sur cet exemple

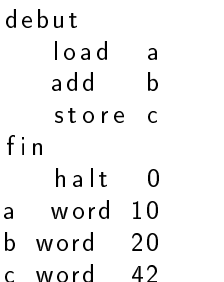

- (a) Quel est le contenu du mot d'adresse 5 avant l'exécution ?
- (b) Quelle est la valeur des symboles a,b, c, debut, fin?
- (c) Quel est le contenu des variables a, b, c après l'exécution.
- (d) même question si on remplace la première instruction par loadi a
- 4. Ecrivez le code pour l'échange de deux variables A et B
- 5. Etudiez l'effet de la séquence d'instruction suivante, en notant dans la partie droite le contenu de l'accumulateur et des variables A et B (au suppose qu'au départ les valeurs respectives sont 4, 2, et 5).

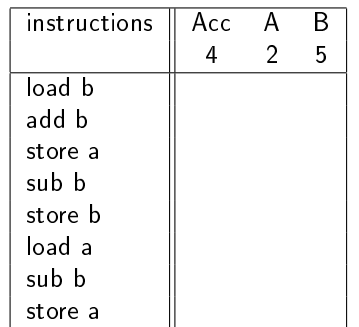

x Quel est en général l'effet de cette séquence, pour des valeurs quelconques  $x$  et  $y$  de A et B?

# 2.2 Décisions

1. traduire les séquences

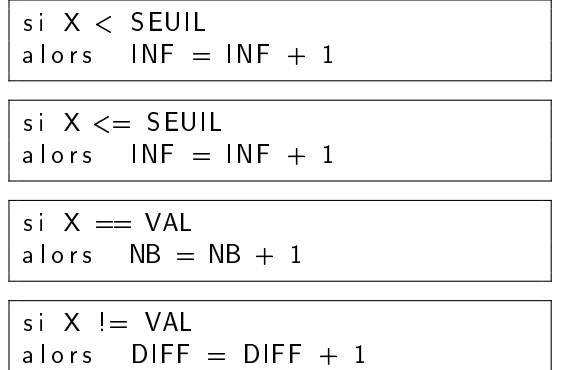

#### 2.3 Boucles

1. Traduisez l'algorithme de calcul du n-ième terme de la suite de Fibonacci

```
1 int n = 5;
2 | int p = 1, f = 0;
3 | for (int i = 0; i != n; i++) {
4 / ici f == fib (i-1)
5 // et p == fib (i-2)
6 int x = p + f;
7 | // ici x == fib(i)
8 | p = f ;9 \vert f = x;
10 \frac{1}{\sqrt{1-\sin^2 2}} \frac{1}{\sin^2 2} ici f = fib(i)
11 \vert // et p = fib(i-1)
12 |13 // ici i == n14 \left| \begin{array}{ccc} \end{array} \right| et donc f == fib(n)
```
2. Traduisez l'algorithme de division par soustractions successives

int  $a = 123$ ,  $b = 10$ ; int  $r = a$ ,  $q = 0$ ; while  $(r > b)$  {  $r = r - b$ ;  $q = q + 1$ ; }

3. Traduisez l'algorithme d'Euclide ci-dessous pour le calcul du PGCD de a et b. La variable a est supposée strictement positive au départ, et contiendra le PGCD à la fin.

```
int a = 144, b = 84, c = 0;
while ( b = 0 ) {
    if (a \ge b) {
      a = a - b ;
    \} else \{c = a;
       a = b;
       b = c}
}
```
### 2.4 Tableaux, pointeurs

1. traduire le fragment de programme C suivant

```
int t [5];
for (int i = 0; i != 5; i++) {
  t[i] = i;}
```
2. traduire le fragment de programme C suivant

```
int t [5] = \{7, 4, 8, 1, 2\};int val = 4;
int nb = 0:
for (int i = 0; i != 5; i++) {
   if (t[i] >= val) {
      nb = nb + 1;
   }
}
```
3. traduire le fragment de programme C suivant

```
int a [5] = \{7, 4, 8, 1, 2\};int b [5] = \{5, 4, 9, 1, 0\}int nb = 0;
for (int i = 0; i != 5; i++) {
   if (a[i] \equiv b[i]) {
      nb = nb + 1;
   }
}
```
4. traduire le fragment de programme C suivant (construction de la table des carrés)

```
int carre [10];
c \arre [0] = 0;int c = 0;
for (int i = 1; i != 10; i++) {
     c = c + 2 * i + 1;\text{c} \text{array} [\text{i}] = \text{c};
}
```
5. Voici l'algorithme du tri à bulles trouvé sur Wikipedia. Traduisez-le pour le tri d'un tableau de 10 éléments.

v o i d b u b b l e S o r t ( i n t v a l [ ] , i n t s i z e ) { i n t i , j , temp ; f o r ( i = s i z e −1; i > 0 ; i −−) { f o r ( j = 1 ; j <= i ; j ++) { i f ( v a l [ j −1] > v a l [ j ] ) { temp = v a l [ j −1]; v a l [ j −1] = v a l [ j ] ; v a l [ j ] = temp ; } } } }